# **GUIDE D'UTILISATION DES RESSOURCES & CONSEILS**

Les ressources mises à votre disposition par le « *Hub Bretagne pour un numérique inclusif* » ont été imaginées, discutées et établies par un groupe de travail composé de plusieurs médiateurs et médiatrices numériques dans le cadre du projet « *e-inclusion* ». Ce projet financé par la région Bretagne visant à former un large public aux pratiques de bases numériques et à lutter ainsi contre diverses formes d'illectronisme se poursuit aujourd'hui à travers le déploiement du Hub Bretagne. Ces ressources sont gratuites et sont soumises à une licence Creative Commons (CC BY-NC-SA).

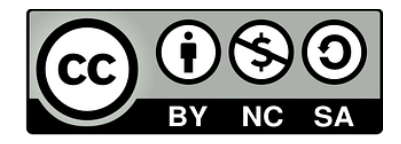

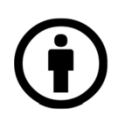

ATTRIBUTION : l'utilisation de ces ressources vous oblige à citer les auteurs initiaux. Il n'est en revanche pas nécessaire de demander aux auteurs leur approbation pour réutiliser ce contenu. (Sigle : BY)

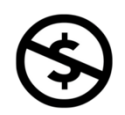

PAS D'UTILISATION COMMERCIALE : la reproduction, la diffusion et la modification de ces ressources est autorisée pour toute utilisation autre que commerciale. (Sigle : NC)

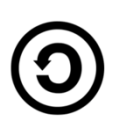

PARTAGE DANS LES MEMES CONDITIONS : la reproduction, la diffusion et la modification de ces ressources est autorisée à condition que les utilisateurs publient toute adaptation sous les mêmes conditions que l' œuvre originale. (Sigle : SA)

Les usages numériques étant amenés à évoluer très régulièrement, chacune de ces ressources vous sont transmises dans un format modifiable afin de vous permettre si vous le souhaitez de les adapter pour vos publics ou de les actualiser si besoin.

Numériquement vôtre,

Le Hub Bretagne

Contributeurs :

Sylvain LE GALL, Stéphanie LE BRUN – LE GALLAIS, Frédéric TURBELIN, Fabien LANOË, Olivier GESTIN, Léandre CHEVALIER, Samuel CRAMBERT, Régine ROUE, Edwige CROCHON, Johan RUELLAN, Geneviève JAMPY, Christophe GALLOUET, Matthieu HAREL, Baptiste NAY, Antoine POTIER, Jean-François POMMIER, Hervé LE LUHERNE, Clotilde DUROT

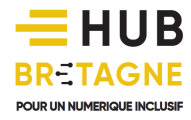

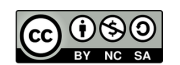

### **Des ressources modulables**

Ces ressources ont été conçues sous une forme modulable : chaque médiateur est libre de choisir les ressources qui lui semble être les plus pertinentes en fonction de son public (grands débutants, seniors, publics en situation de handicap…). Libre à chaque professionnel de concevoir ainsi son propre parcours de formation à travers cinq modules regroupant plus de 35 badges de compétences.

Chaque module est indépendant et peut donc être abordé selon un ordre ou un autre à l'exception du premier module intitulé « Bases d'utilisation », qui demeure un pré-requis pour les grands débutants (notamment via l'apprentissage du clavier et de la souris).

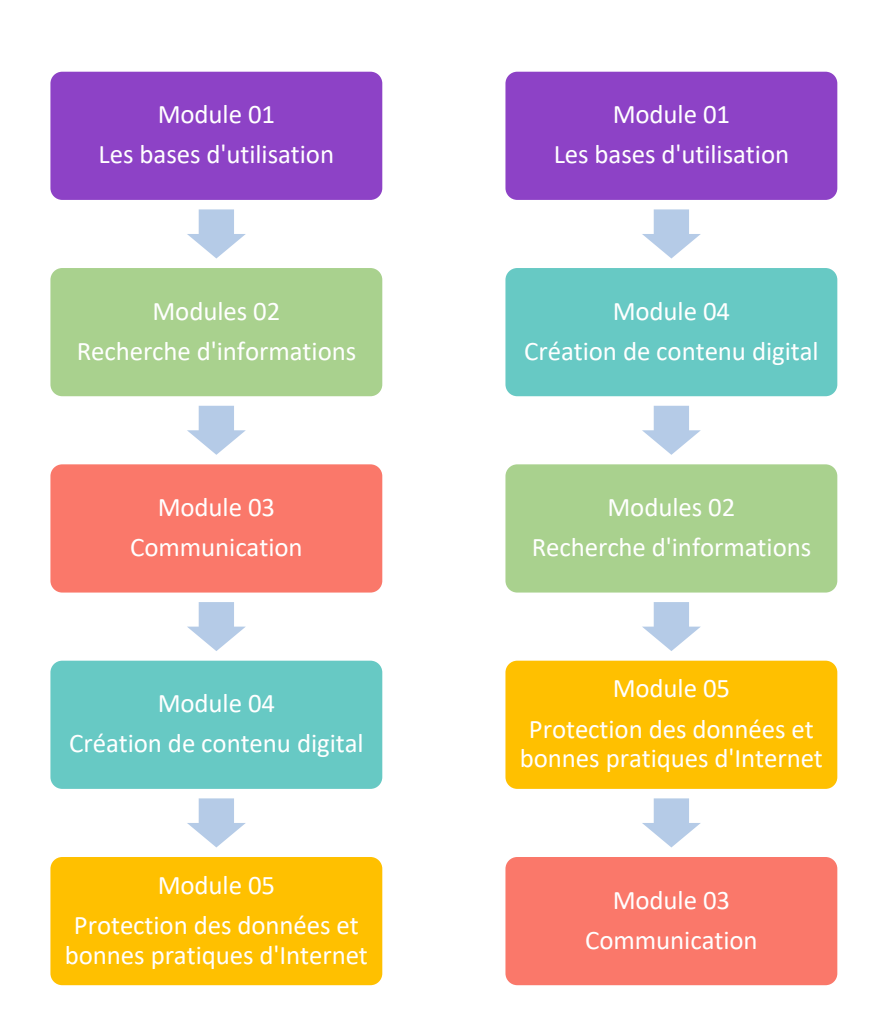

*Exemples de parcours didactiques*

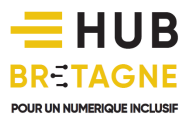

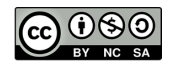

## **Durée de la formation**

Le groupe de travail recommande de répartir les **12 heures de formation** de la façon suivante :

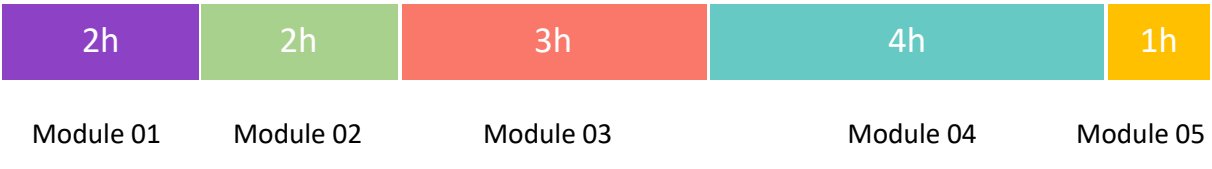

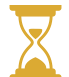

Mais vous pouvez bien entendu répartir votre temps de formation d'une autre façon ou même l'étendre sur une durée plus longue si vous le désirez.

## **Le contenu de formation**

Chaque module met à votre disposition :

- des documents .docx imprimables et modifiables, présentant le contenu de la formation dans son intégralité
- des fiches synthétiques imprimables pouvant être remises à votre public.
- des vidéos, pouvant être présentées par le médiateur.trice pendant l'atelier, ou consultées par les participants à l'issue de l'atelier. Ces vidéos peuvent également être utilisées par des personnes se sentant plus à l'aise sur certains modules et souhaitant suivre la formation en autonomie.
- des « tests d'évaluation » présentés sous la forme de petit jeu. Ces tests peuvent être réalisés soit :
	- o AVANT la consultation d'un chapitre pour vérifier ses compétences et passer directement au contenu suivant si le test est validé
	- o APRES la consultation d'un chapitre pour le valider

Attention : ces tests ne sont pas obligatoires. Certains publics peuvent en effet se sentir en difficulté face à ces tests. C'est donc au médiateur.trice de choisir d'utiliser cet outil ou non.

### **Les fichiers-sources**

Les fichiers sources (icônes, images, schémas…) utilisés dans les documents .docx sont disponibles au format .png ou vectoriels pour être réutilisés et modifiés sur des logiciels d'illustration tels qu'Adobe Illustrator ou Inkscape, afin de vous permettre de les adapter à votre atelier si besoin.

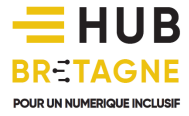

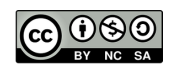